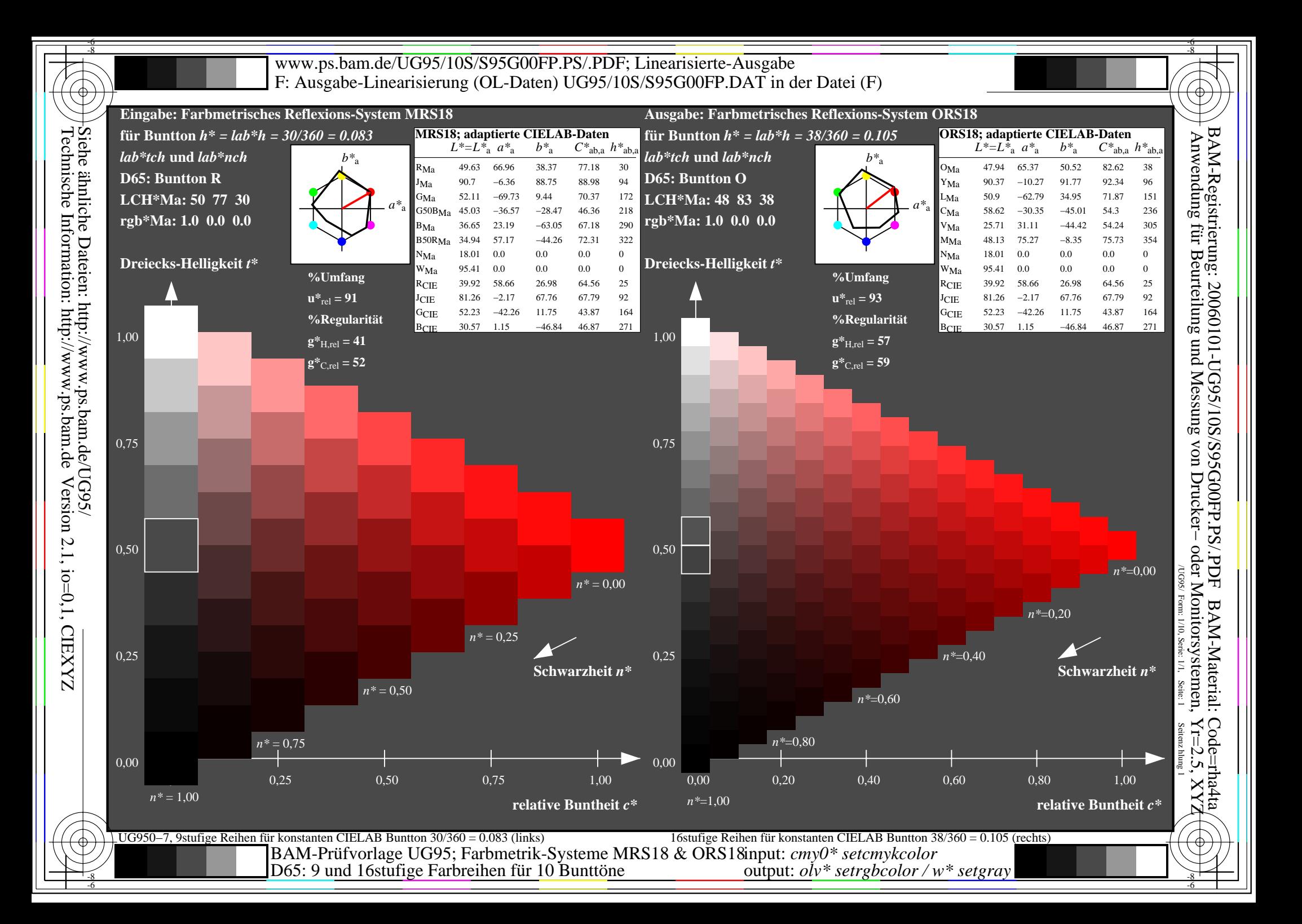

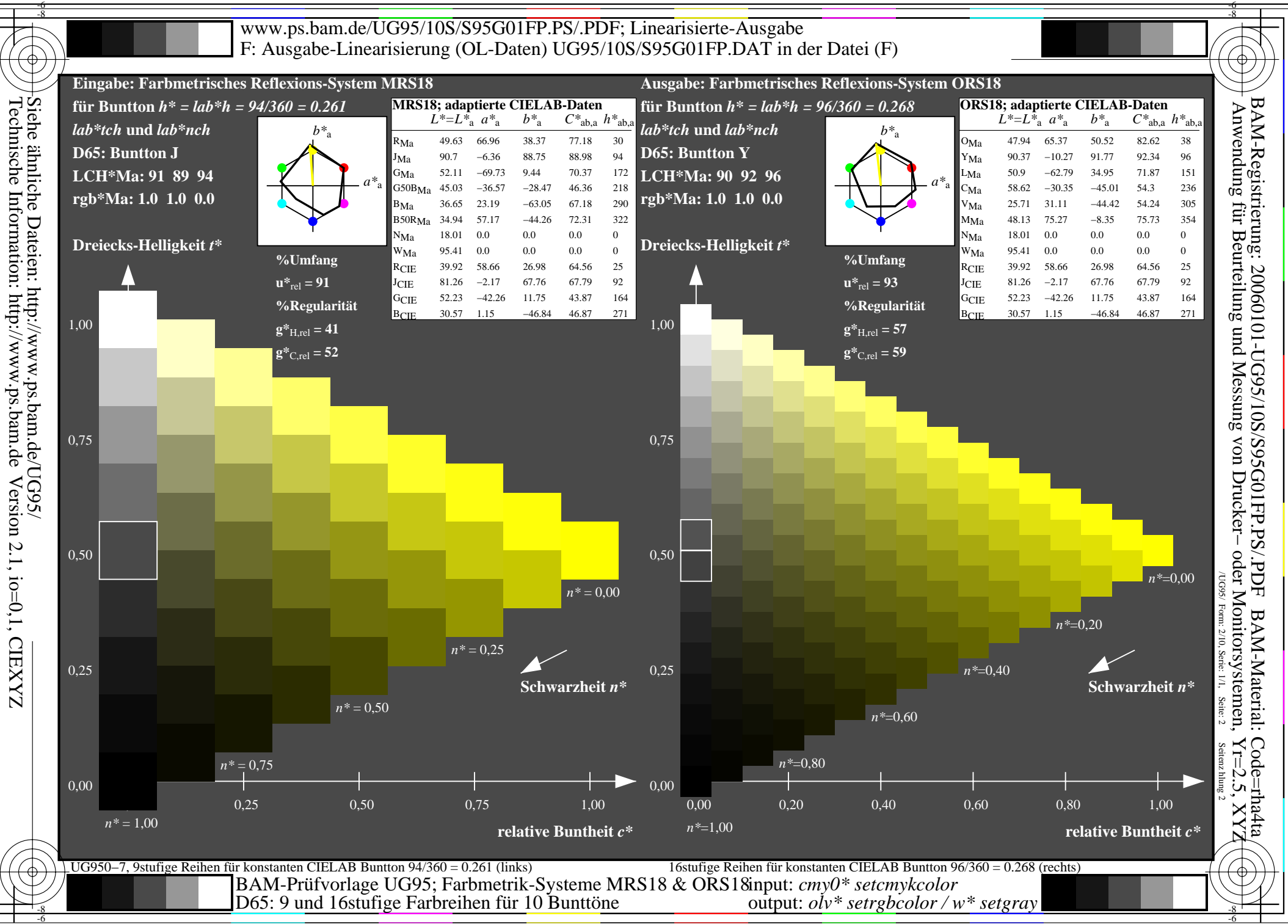

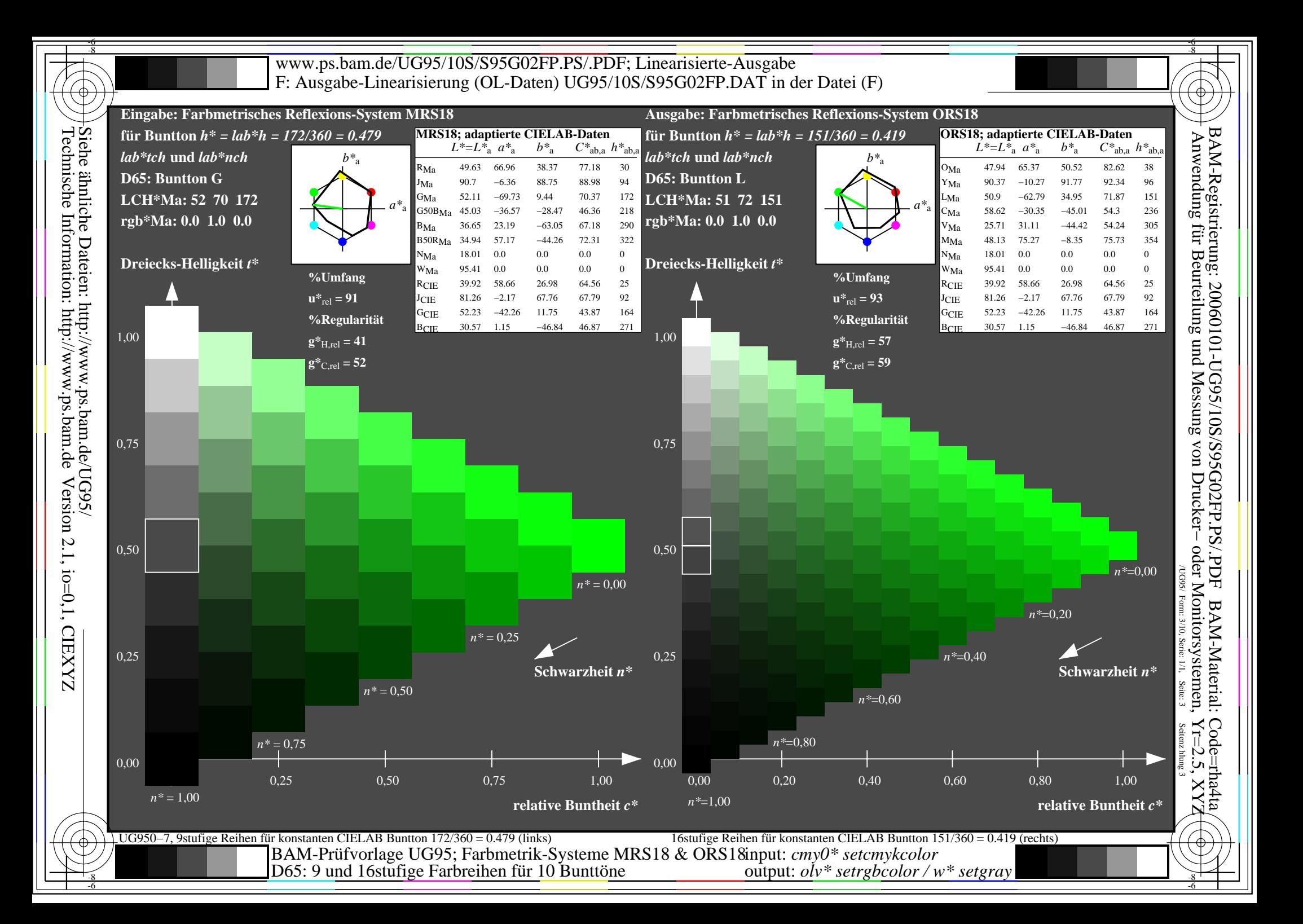

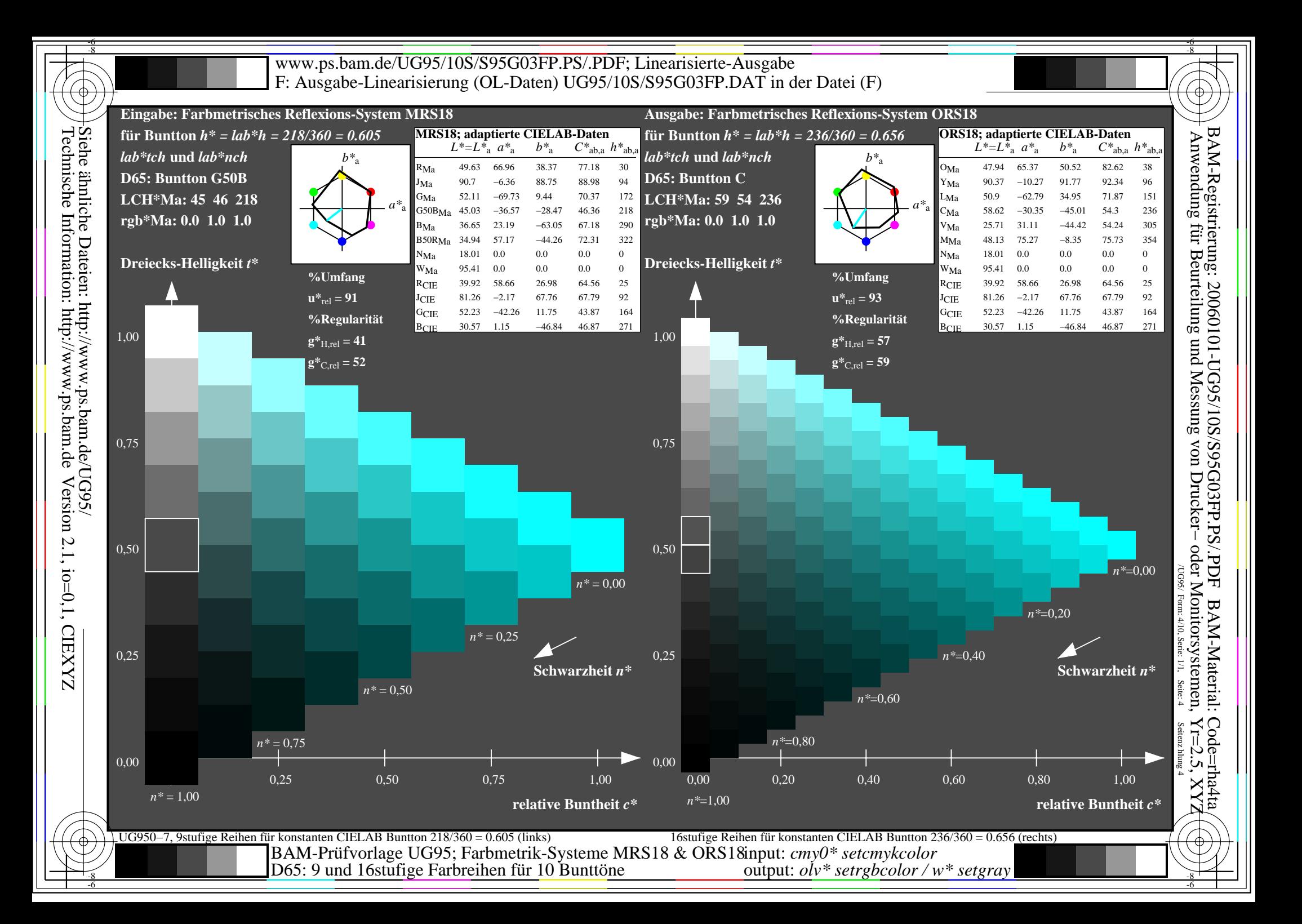

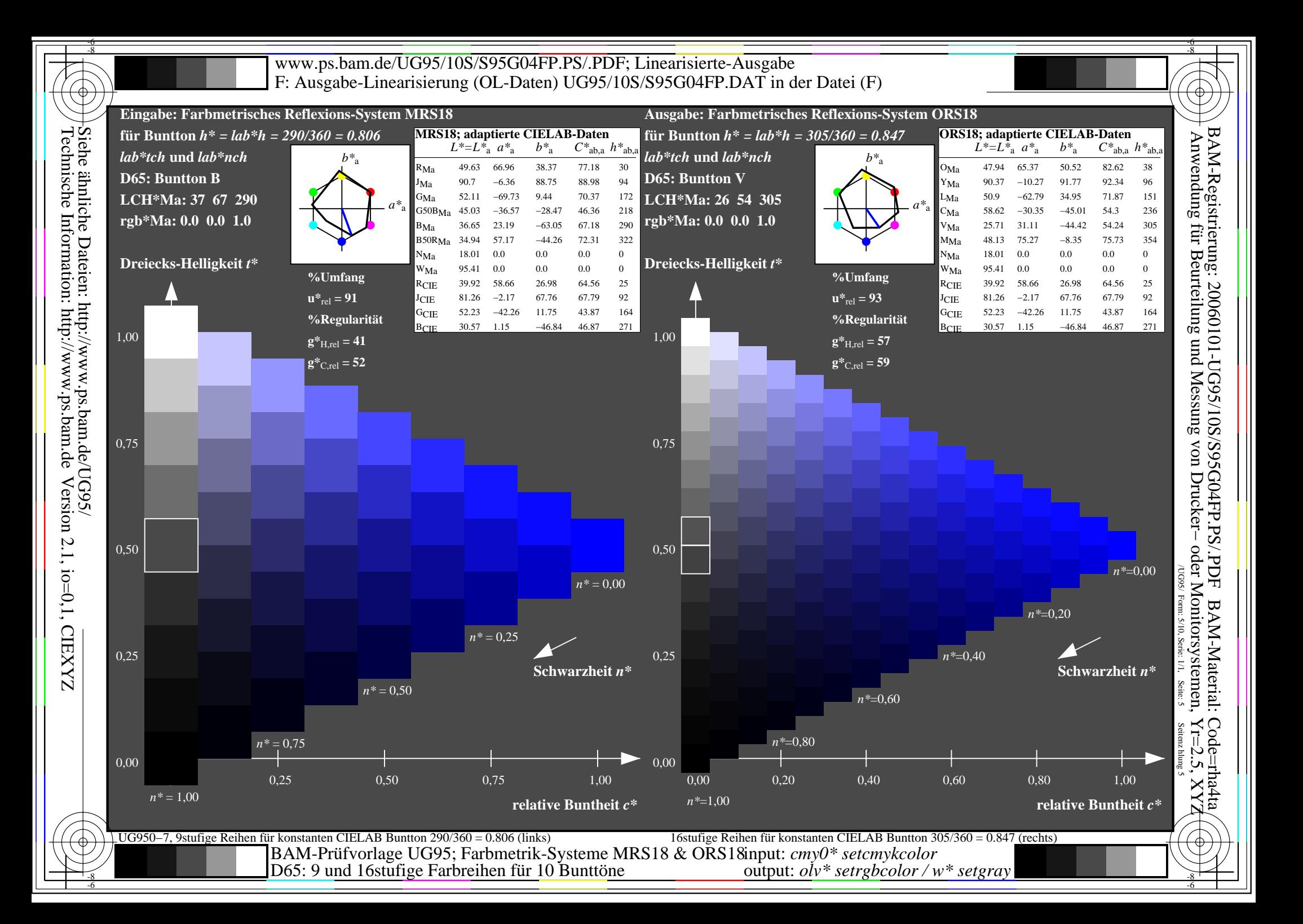

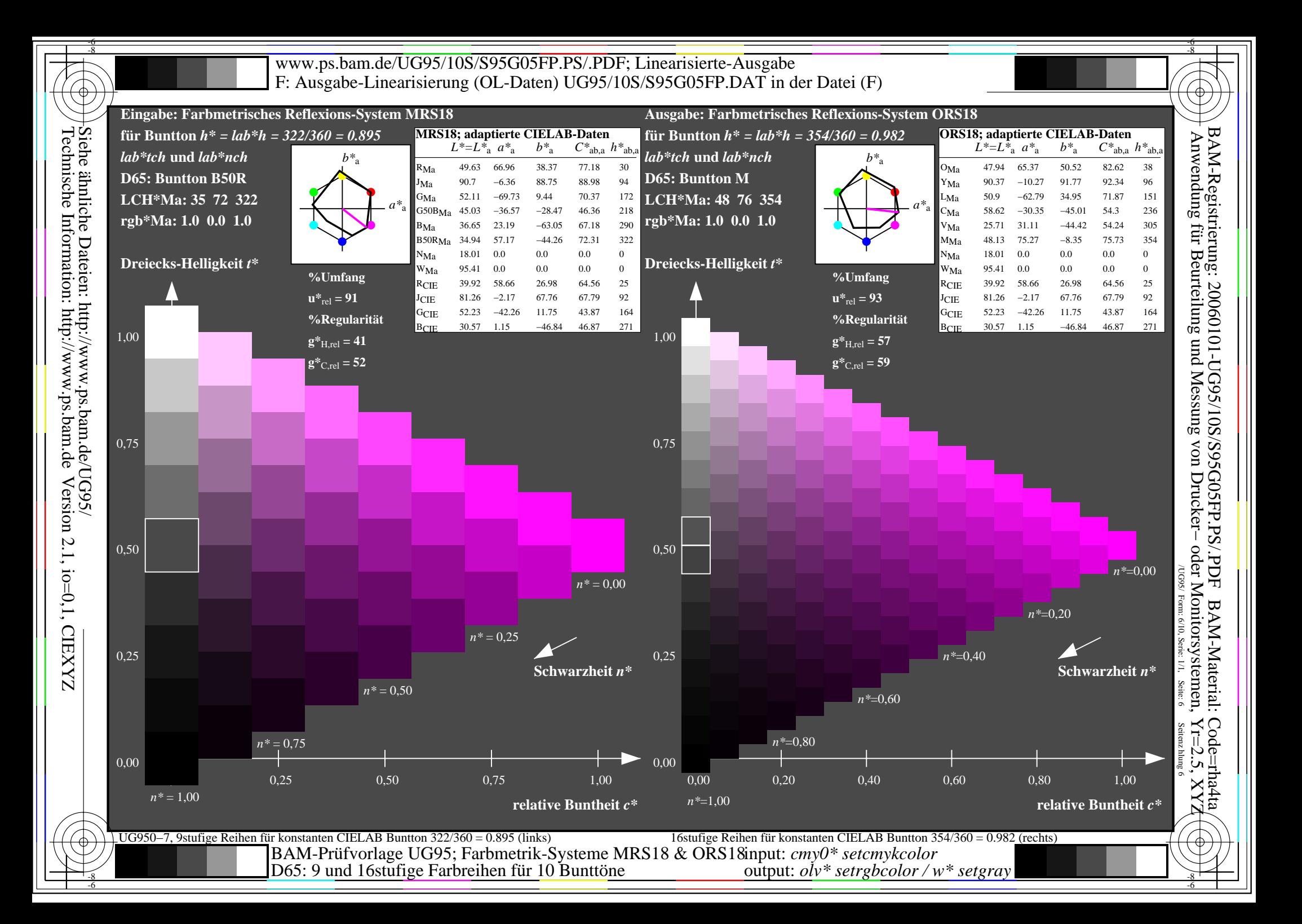

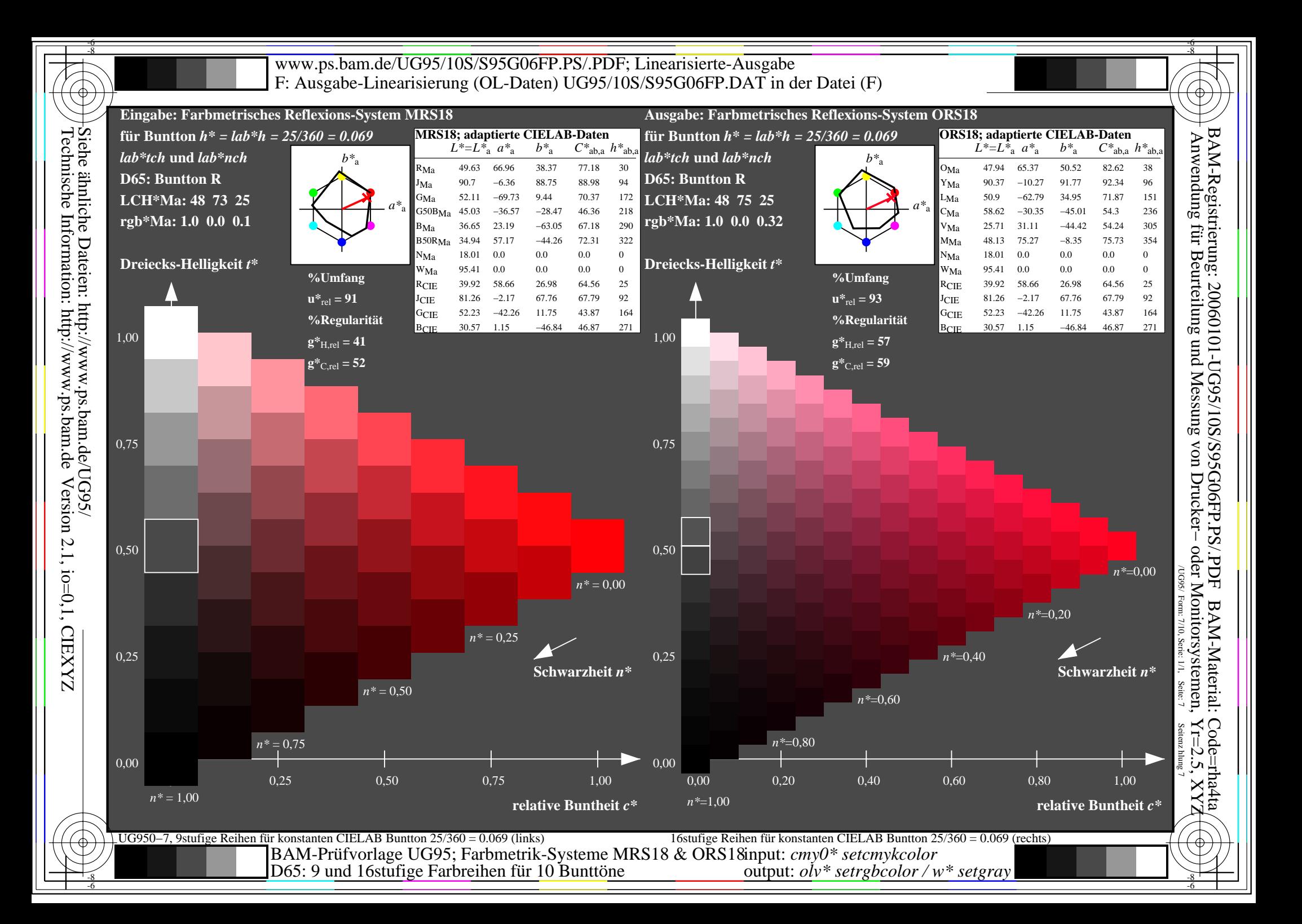

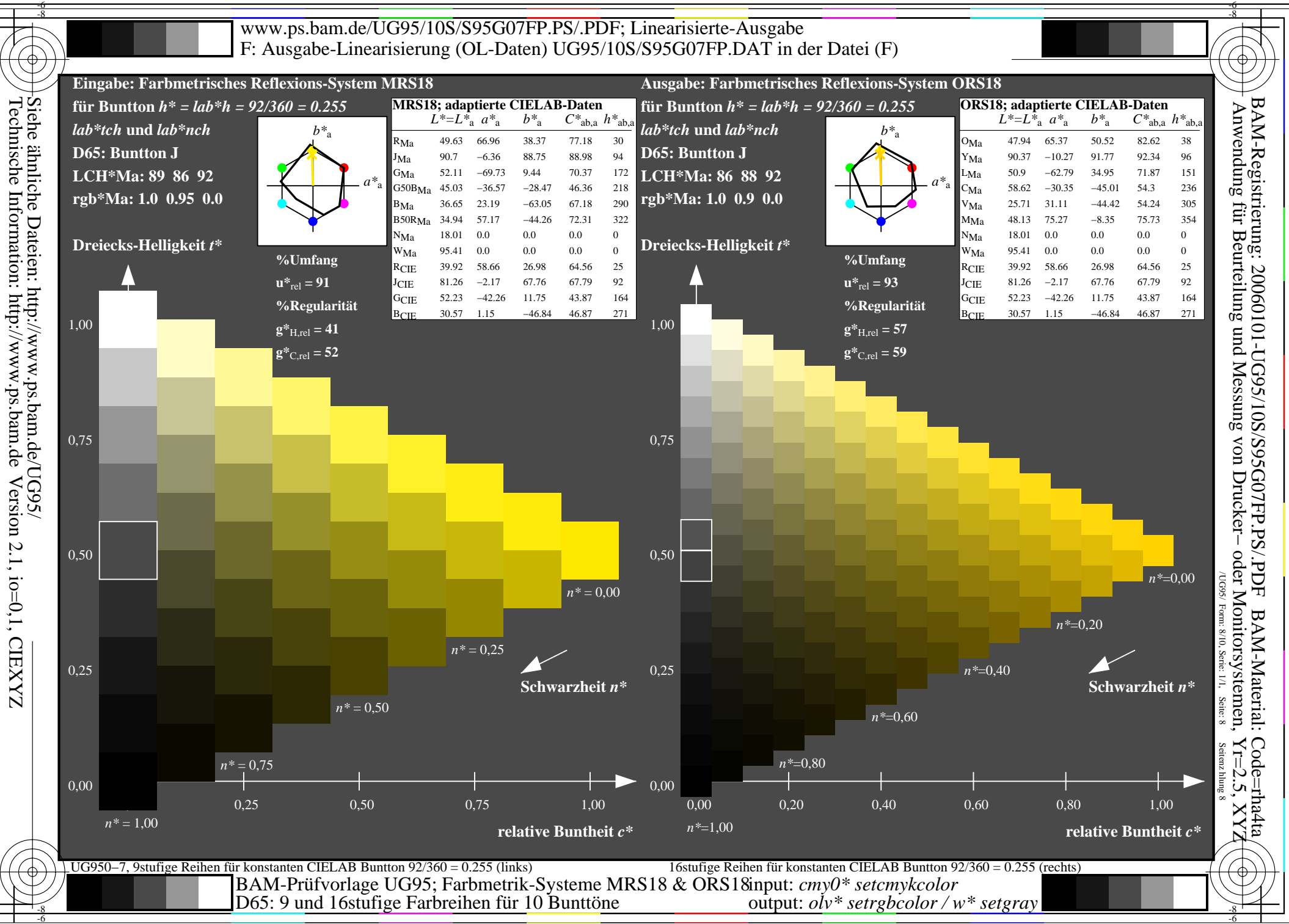

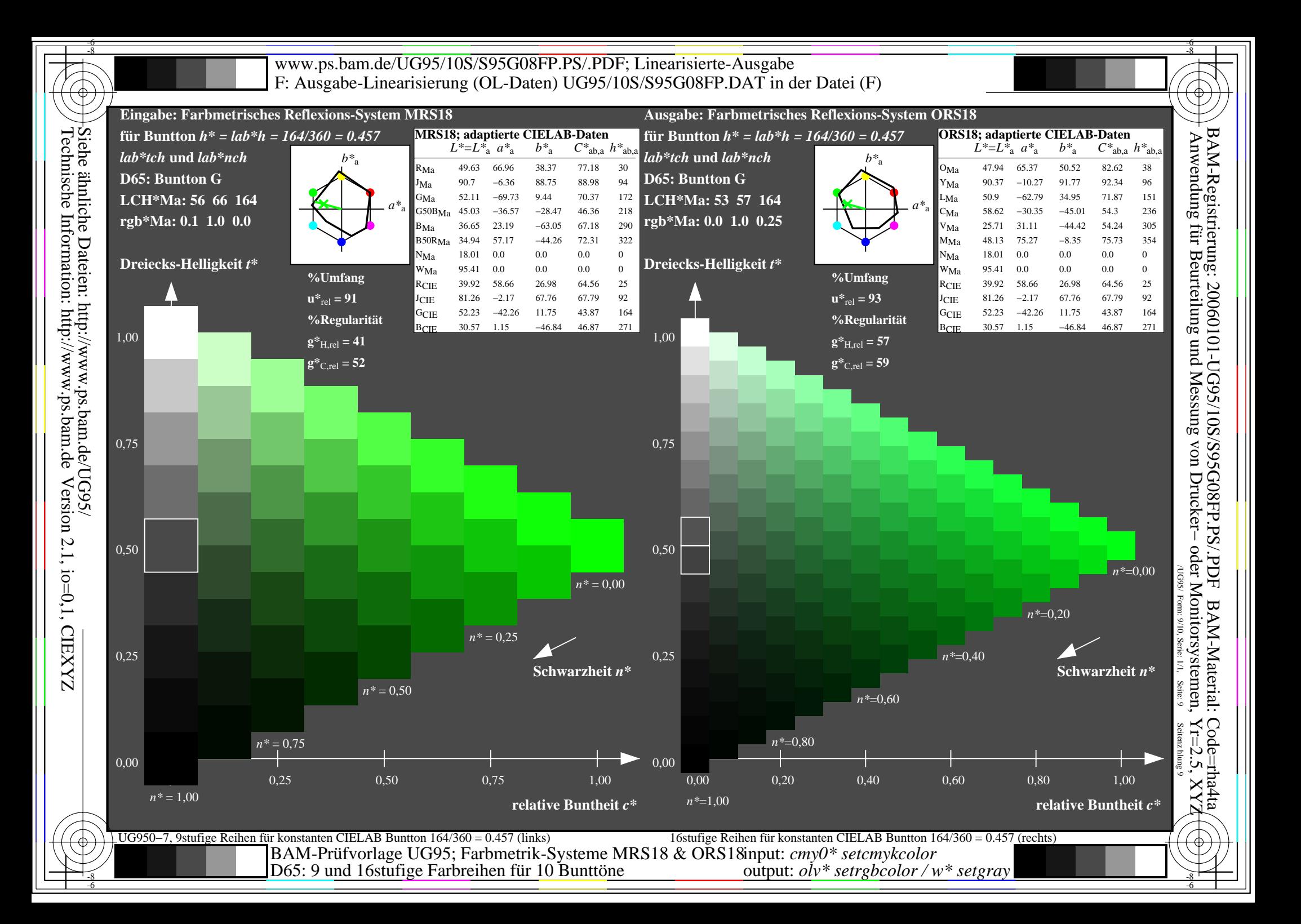

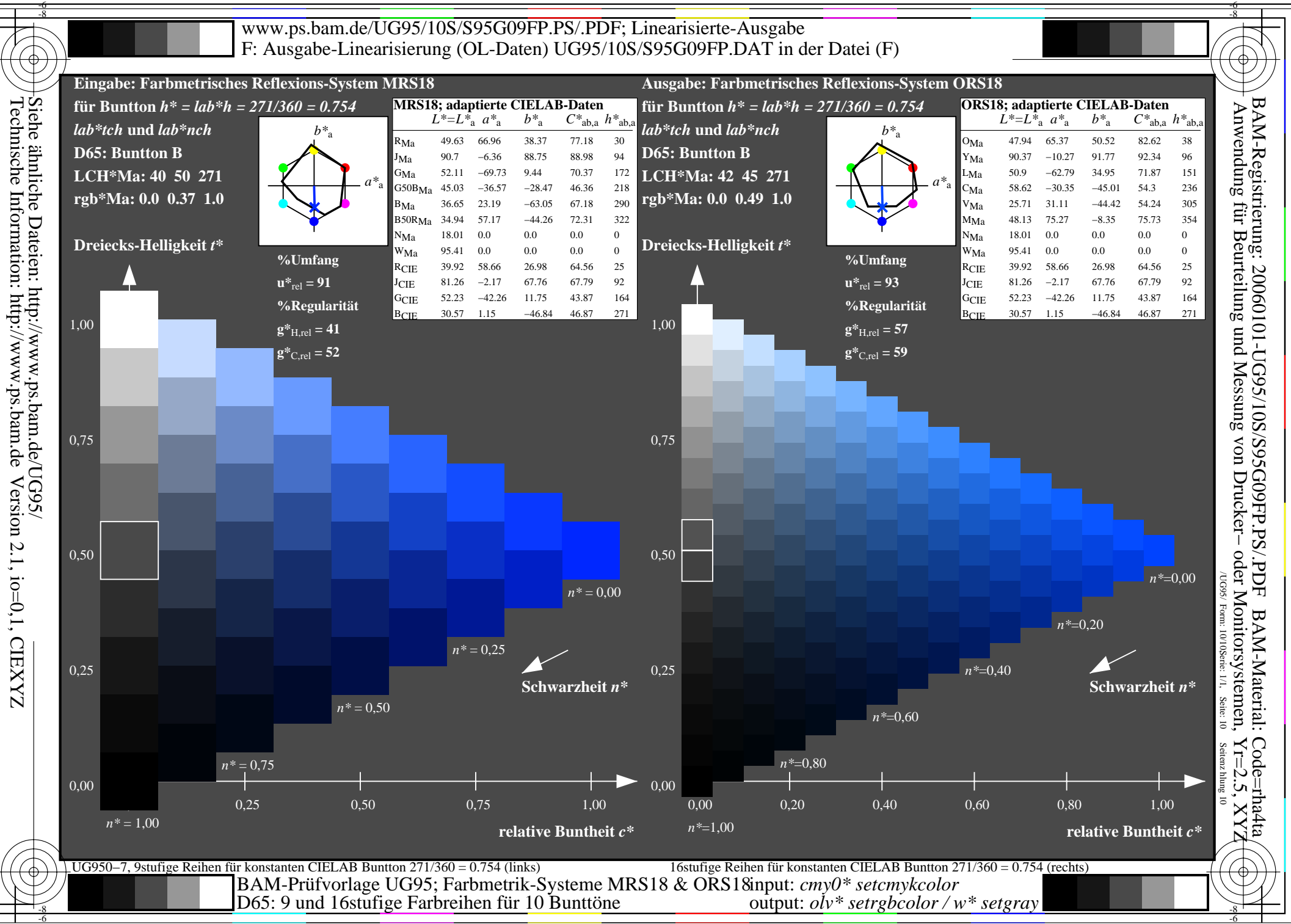

Version 2.1, io=0,1, CIEXYZ